## **Exercice 1:**

#### **Soit le classeur suivant :**

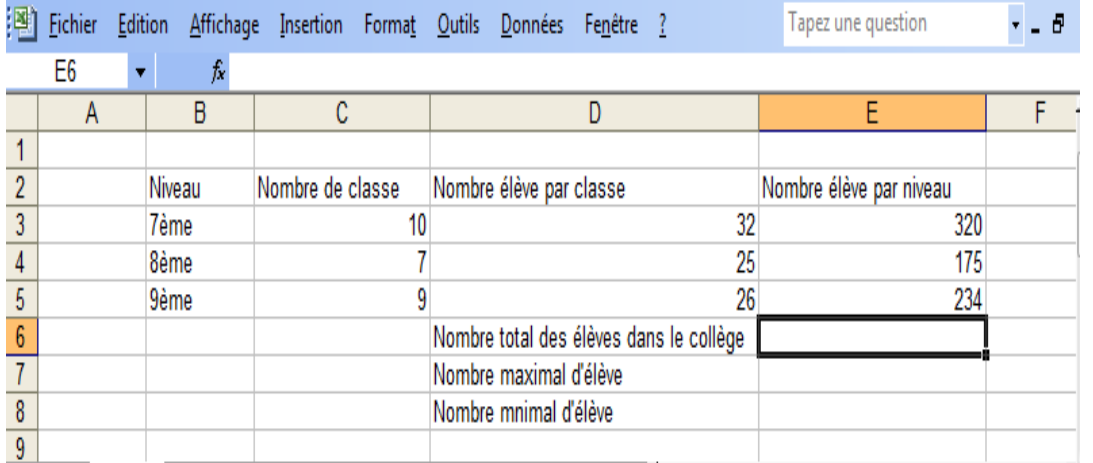

- **1.** Qu'est ce que on doit saisir dans la cellule E6 pour calculer le nombre total des élèves **?**
- ....................................................................................................................................................................
- **2.** Qu'est ce que on doit saisir dans la cellule E7 pour calculer le nombre maximal d'élève **?** .................................................................................................................................................................... **Qu'est**

**ce que on doit saisir dans la cellule E8 pour calculer le nombre minimal d'élève** ?

....................................................................................................................................................................

### **Exercice 2 :**

Trouver les formules qu'on doit insérer dans les cellules D2 ;E2 ;F2

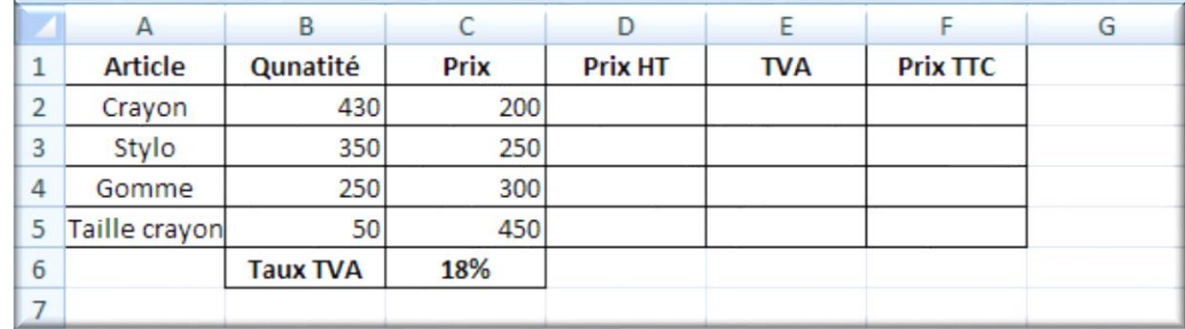

1. Prix HT (Prix HT = Quantité \* Prix) : **D2 : …..** :

……………………………………

2. TVA (TVA = 18% \* Prix HT) : **E2 :…..** :

…………………………………………

3. Prix TTC (Prix TTC = Prix HT + TVA) : **F2 :…..** :

………………………………………

## **Exercice 3 :**

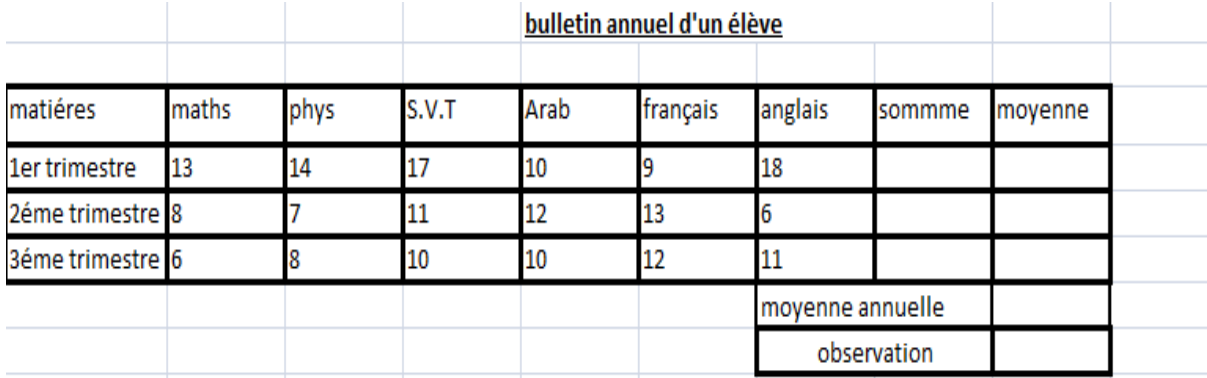

- **1-** Construire le tableau si dessus sur une feuille EXCEL et nommé la « Bulletin élève »
- **2-** Mettre les notes entre 0 et 10 en gras, italique couleur vert
- **3-** Mettre les 4 valeurs les plus élevés en gras, couleur rouge, remplissage jaune
- **4-** Calculer la somme, la moyenne et la moyenne annuelle
- **5-** mettre dans observation « valide » si la moyenne annuelle est supérieur à 10 Et « non valide » si la moyenne annuelle est inférieure à 10 ;en utilisant la fonction Si

# **Exercice 4 :**

*Voici ces trois tableaux de données créés sous Ms Excel :* 

|  | Pays      | nombre<br>d'habitants |           | <b>Trimestre</b> | Moyenne |           |   | Dépenses voiture | в   |
|--|-----------|-----------------------|-----------|------------------|---------|-----------|---|------------------|-----|
|  | Tunisie   | 10486482              |           | Trimestre1       | 12,4    |           |   | Assurance        | 14% |
|  | France    | 65073482              | 3         | Trimestre2       | 15,7    |           | 3 | Essence          | 76% |
|  | Allemagne | 82046000              | 4         | Trimestre3       | 16,1    |           | 4 | Entretien        | 10% |
|  | Tableau 1 |                       | Tableau 2 |                  |         | Tableau 3 |   |                  |     |

*a) Pour calculer le nombre total des habitants des pays nous utilisons:* 

*b) Pour calculer la moyenne générale des trois trimestres, nous utilisons :* 

- 
-